# **Précision de l'affichage, unités d'angle**

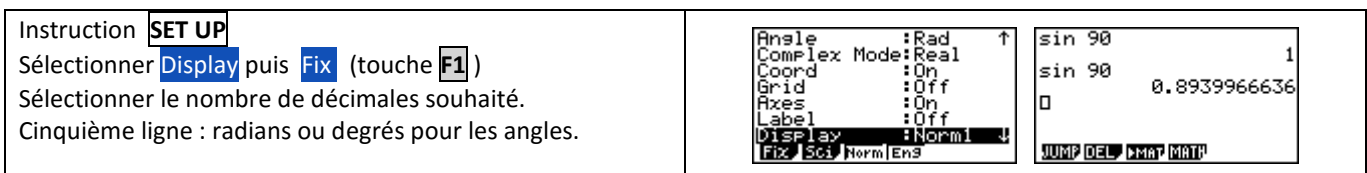

## **Effacer des calculs, modifier un calcul**

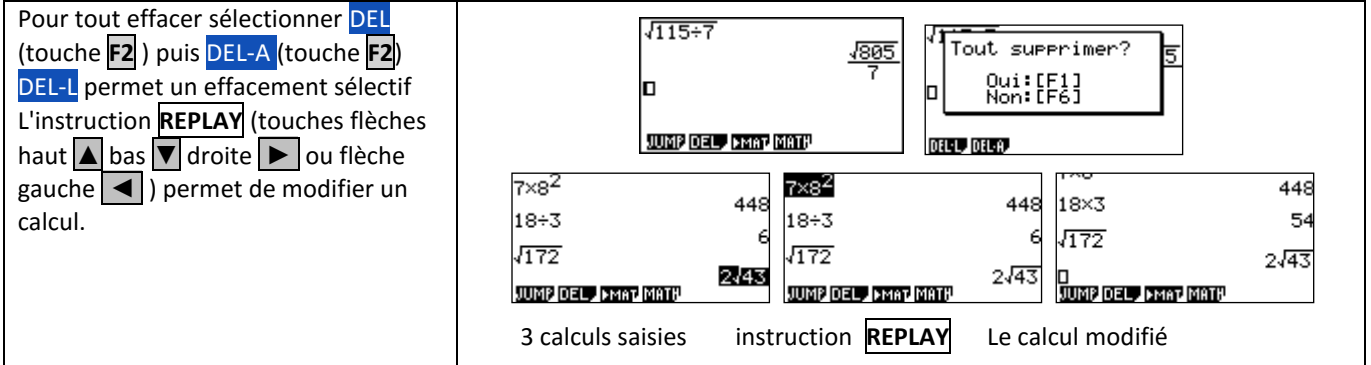

# **Dérivation - Intégration**

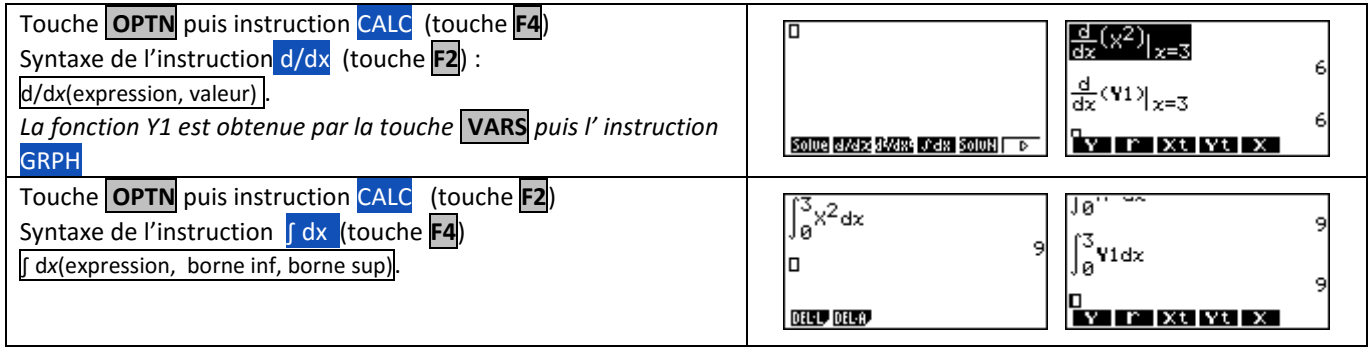

## **Suites**

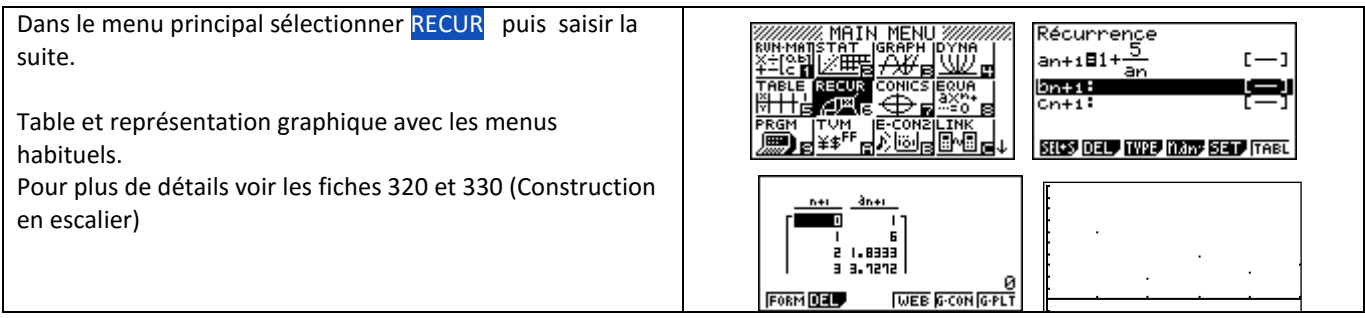

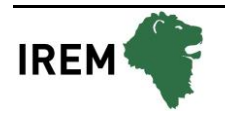

# **Probabilités :**

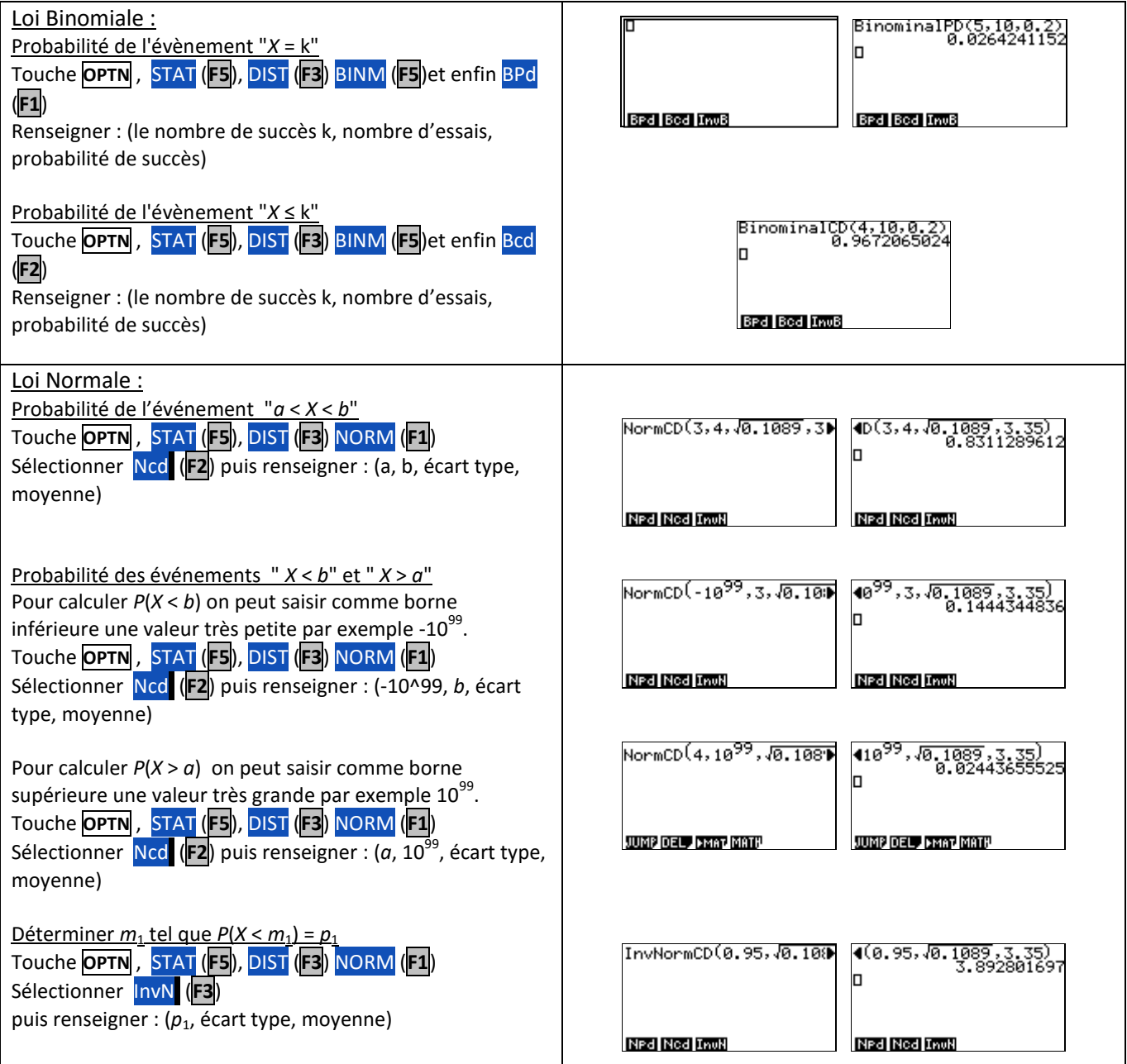

# **Calculs sur les nombres complexes.**

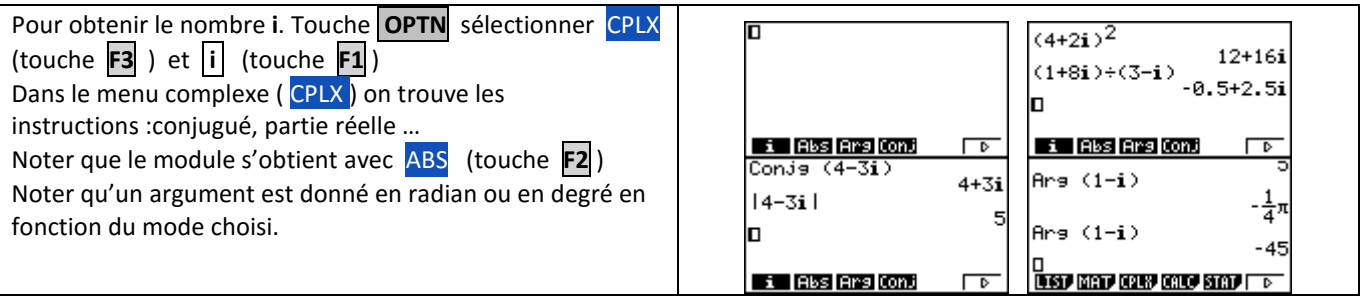

#### **Factorielle - Coefficients binomiaux**

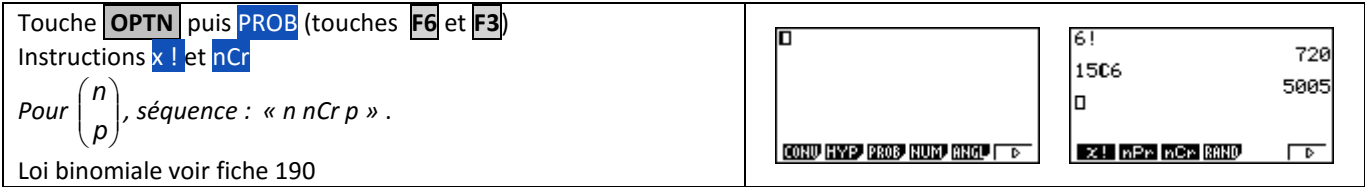

#### **PGCD – PPCM et congruence**

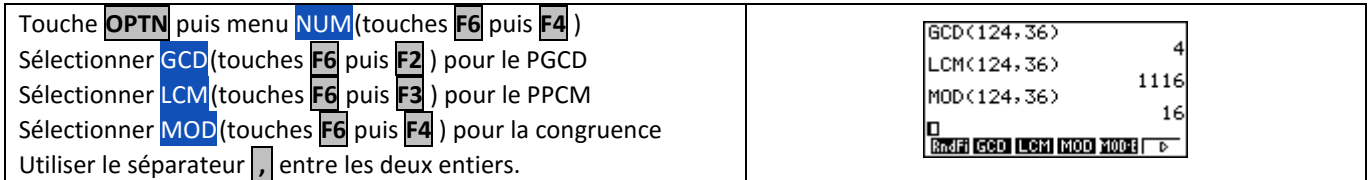

#### **Matrice**

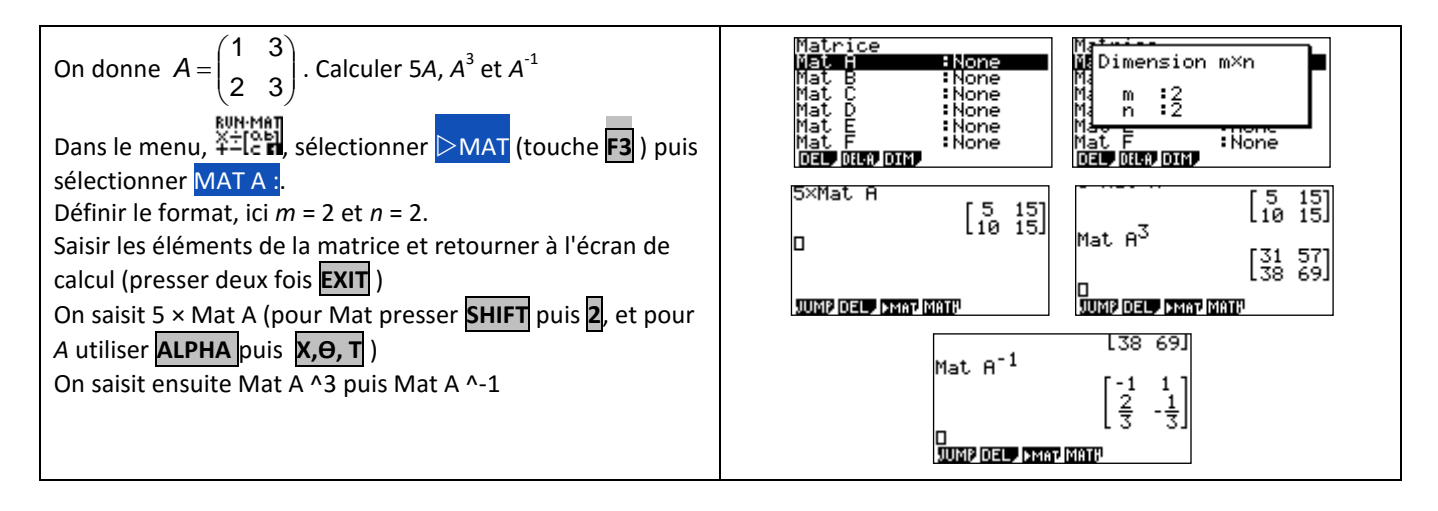

# *Compléments*

## **Nombre dérivé à partir de l'écran graphique**

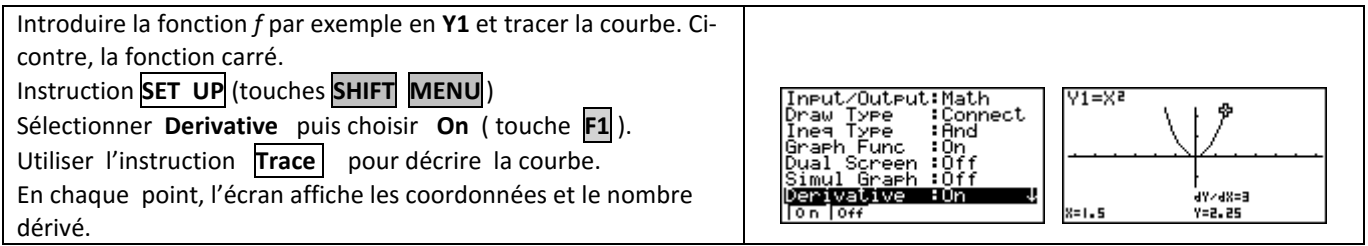

#### **Intégrale à partir de l'écran graphique**

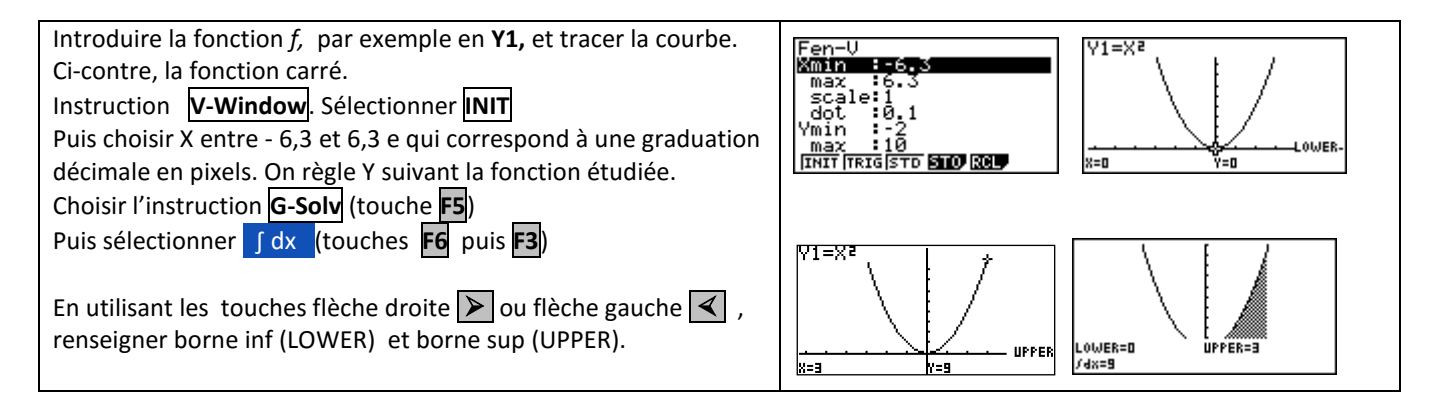

#### **Somme des termes d'une suite**

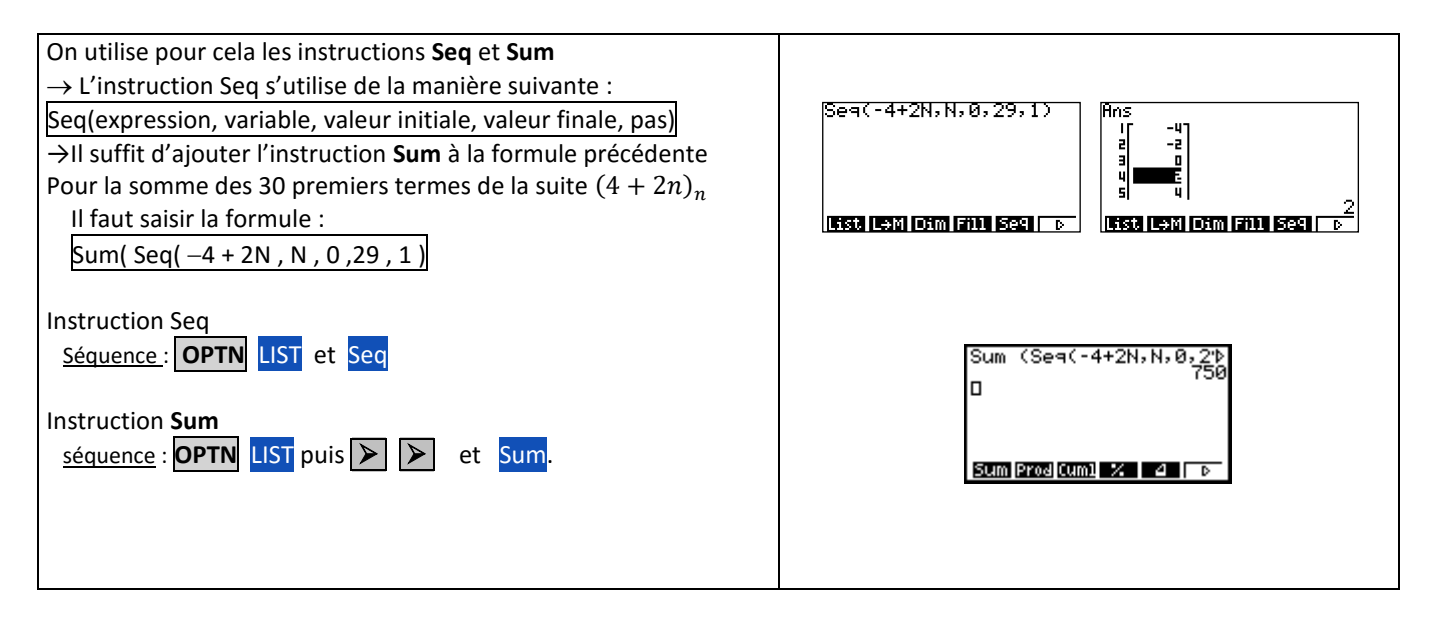